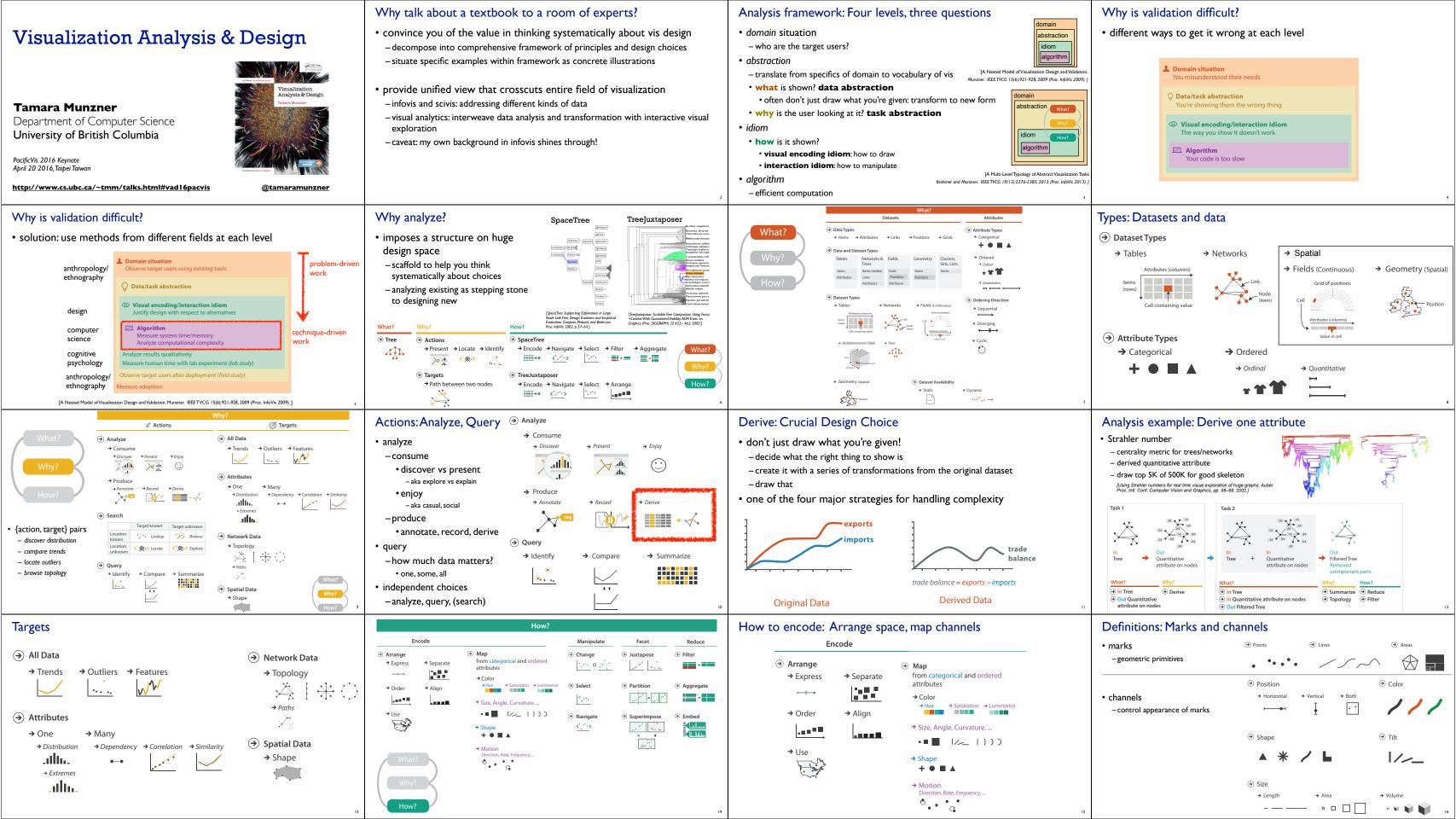

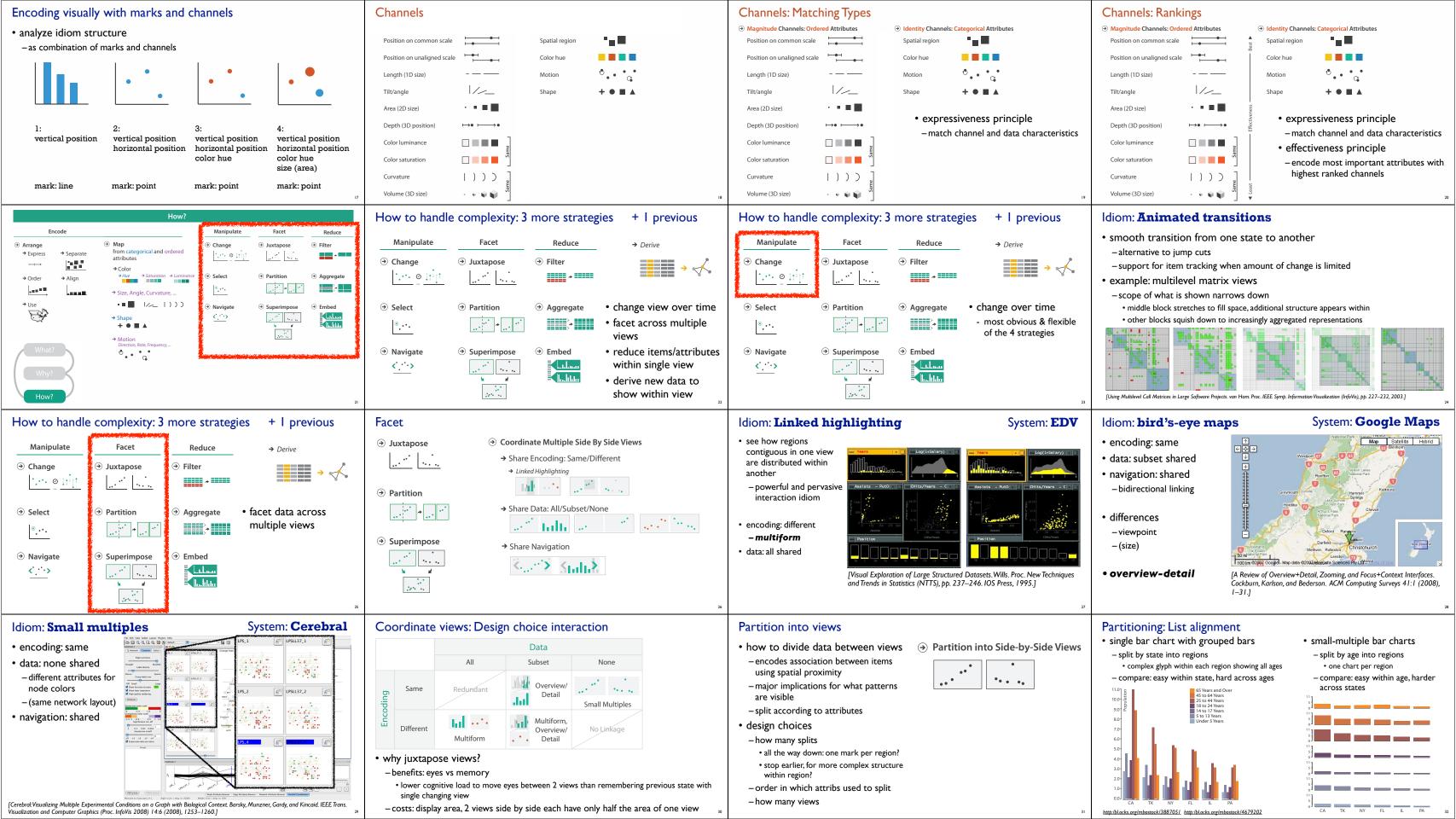

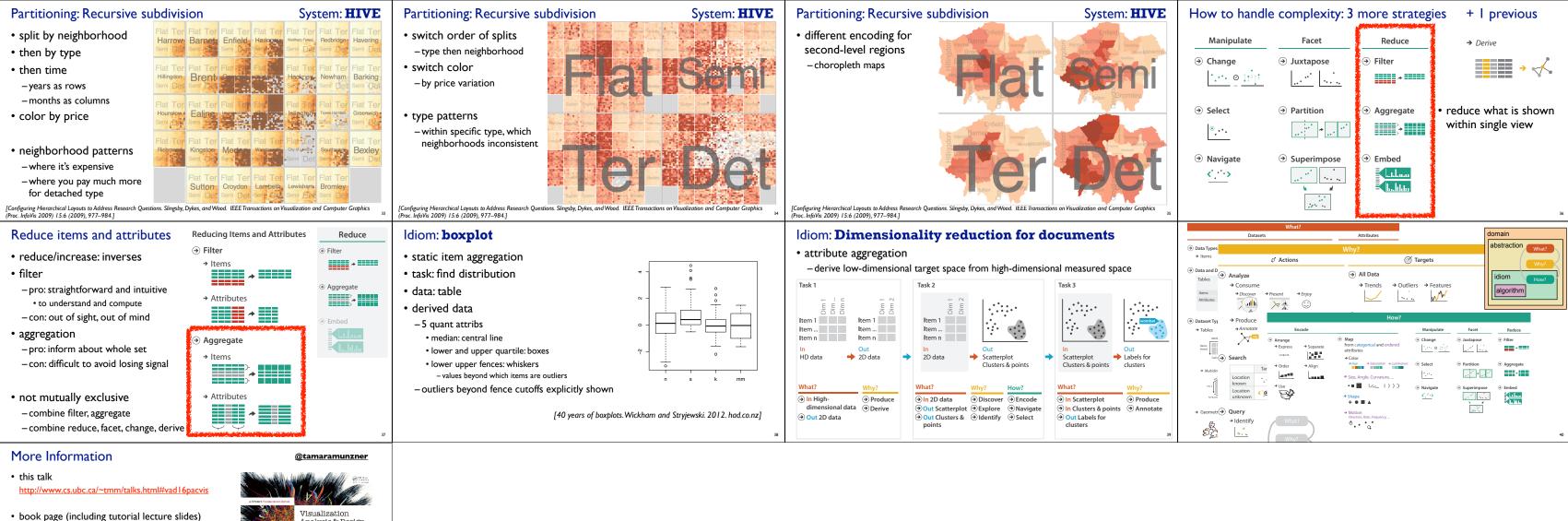

- -20% promo code for book+ebook combo: HVN17
- http://www.crcpress.com/product/isbn/9781466508910

– illustrations: Eamonn Maguire

papers, videos, software, talks, full courses http://www.cs.ubc.ca/group/infovis http://www.cs.ubc.ca/~tmm

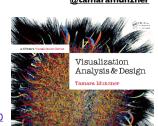

Munzner. A K Peters Visualization Series, CRC Press, Visualization Series, 2014.

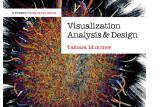

Visualization Analysis and Design